**UNSW clWRF: MOdifying WRF** to make it even me **usefull for Regiona Climate modelling Dr Lluís fita [l.fitaborrell@unsw.edu.au](mailto:l.fitaborrell@unsw.edu.au)**

Atmosphere

Land

Ocean

**J. Fernández, M. García-Díez (UC, Spain) J.P. Evans, C. Carouge (CCRC, Australia)Climate Change Research Centre** 

www.ccrc.unsw.edu.au

#### **Outline**

- WRF model and regional climate modelling – Why clWRF?
- clWRF contents (present day)
	- GHG gases concentration
	- Surface extremes from internal time-steps
	- 'Heavy staff': gust winds
	- Additional values on time-series outputs
- **clWRF** what's next?
	- CCRC modifications: 5,10,20,30,1H wind and temp. extremes, GHG on rrtm
	- CORDEX variables?
	- New WRF output using ASCII variables external file
	- Other RCM needs?

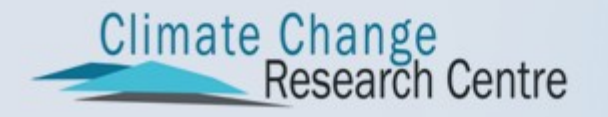

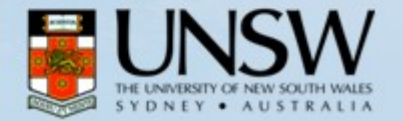

#### **WRF and regional cliamte modelling**

- Although WRF-ARW was conceived for (web page):
	- Idealized simulations (e.g. LES, convection, baroclinic waves)
	- Regional and global applications
	- Parameterization research
	- Data assimilation research
	- Forecast research
	- Real-time NWP
	- Hurricane research
	- Coupled-model applications
	- Teaching
- WRF lacked of some 'specific' regional climate modelling capabilities

Climate Change<br>Research Centre

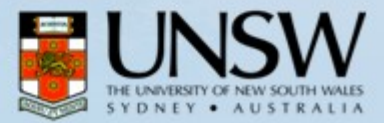

#### **WRF and regional climate modelling**

- Regional climate drawbacks of WRF (before clWRF...)
	- Green House Gases (GHG) concentrations 'fixed'
		- CAM radiation scheme has A2 CO2 evolutions prescribed in the code
		- No changes in other gases
		- No flexibility to use other scenario concentration evolution
	- Inconsistency between WRF output (instantaneous values) and surface minimum/maximum temperatures/winds/... (given from minute measurements)
	- CORDEX require new variables that they can not be computed using standard WRF output, such as: sunshine length, wind-gusts, surface downward East/Northward wind stress,...
- It was necessary to tackle these issues... even if did mean that WRF code should be modified... :)

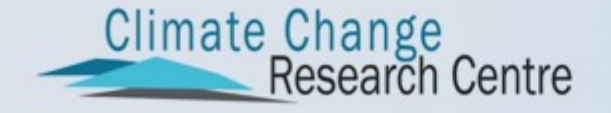

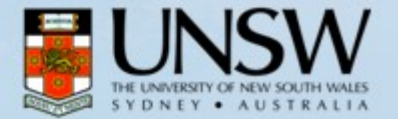

#### **clWRF. Improving WRF utility for RCM**

- In the frame of the Spanish ESCENA project, *Universidad de Cantabria* was pioneering the use of WRF model for Regional Climate Modelling in Spain
- Most of the WRF climate-drawbacks had to be fixed  $\rightarrow$  $clWRF$  (Fita et al., 2010, 11<sup>th</sup> WRF workshop)
- Modifications have to be easily introduced and easy to activate/deactivate
- http://www.meteo.unican.es/wiki/cordexwr f/SoftwareTools/ClWrf

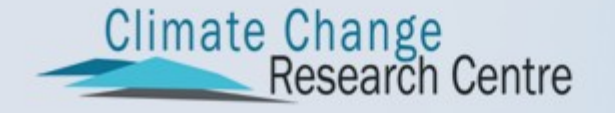

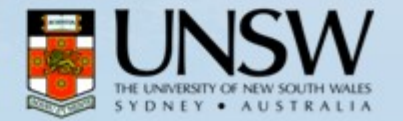

# **clWRF. 'Light' modifications**

 Measured accumulations of precipitation differ in each country... 8 to 8, 7 to 7, ...

> – Include precipitation in auxiliar output #4 to define new daily accumualtions

Compilation activation:

– In order to know which version of WRF is running, a message has been added in WRFV3/main/module\_wrf\_top.F

 All clWRF modifications in the code have #CLWRF comments in [file].F source code files

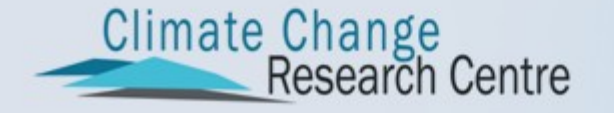

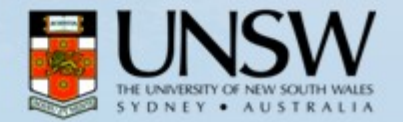

- CAM lw/sw radiative scheme had included (v3.1) the evolution of CO2 concentrations
	- Fixed in the code as a Fortran data statement (only A2)
- Design/purpose:
	- Introduce flexibility on the GHG temporal evolution, more scenarios, sensitivity studies...
	- Use an external ASCII file as the input of the GHG concentrations

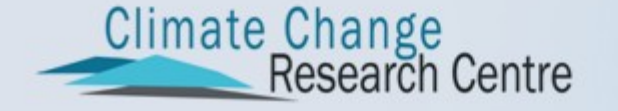

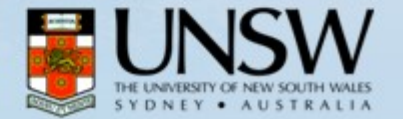

- Activation during the compilation when -DCLWRFGHG is used
- Two modules have been modified:
	- WRFV3/phys/module\_ra\_cam\_support.F
		- Necessary modifications to avoid the use of the prescribed A2 values
	- WRFV3/phys/module\_ra\_cam.F
		- Reading of the values from external ASCII file (Fortran fixed format)
		- Linear interpolation using the Julian day of the year

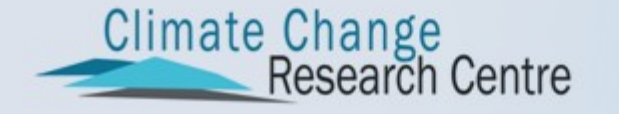

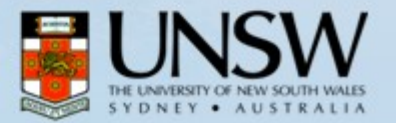

- An external ASCII file is read with the evolutions of the concentrations of the GHG
	- CAMtr\_volume\_mixing\_ratio: External ASCII file
	- CO2, CH4, N2O, CFC-11, CFC-12. A missing value can also be used
	- Flexibility on temporal frequency
	- Any scenario
	- Any sensitivity test
- Two new files for RCP 4.5 and 8.5 have been already prepared to be used... soon in the web page!

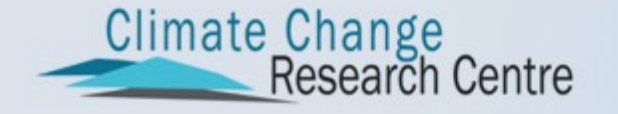

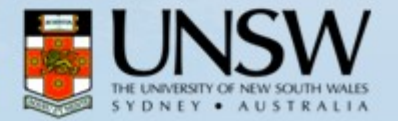

#### 4CO2+4N2O+4CH4+4CFC1N 4CO2 4N2O 4CH4 4CH4 4CFC1N

temp

precip

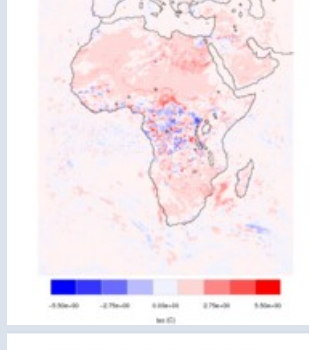

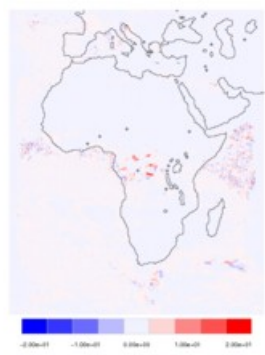

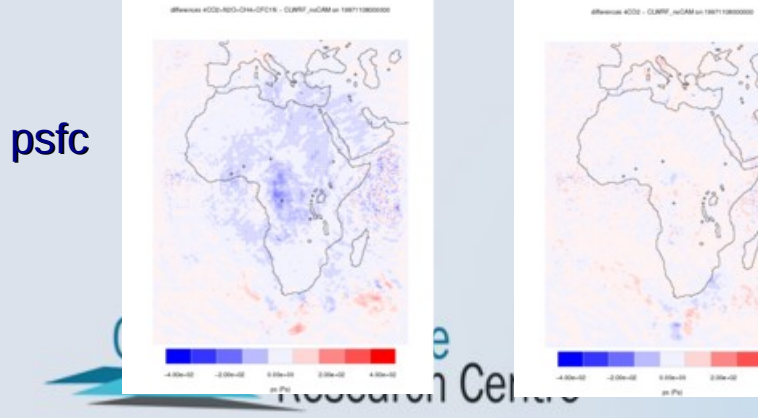

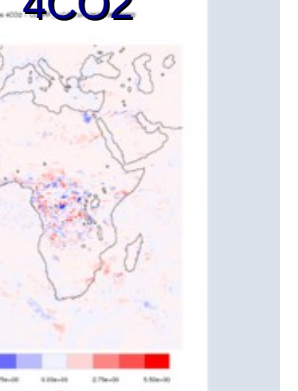

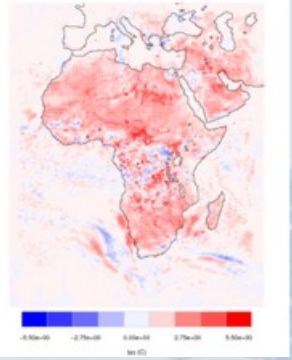

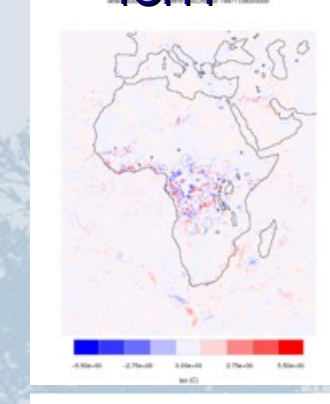

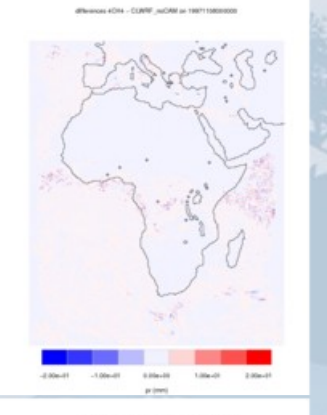

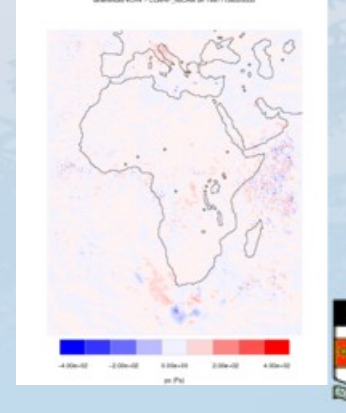

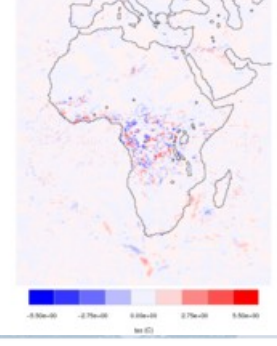

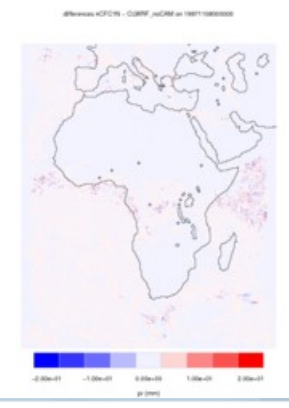

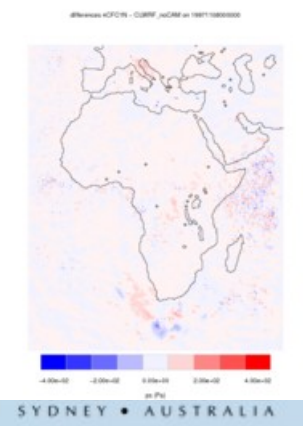

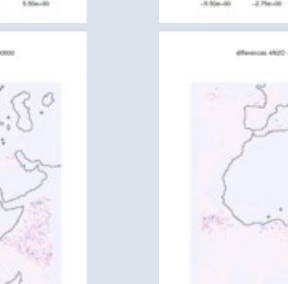

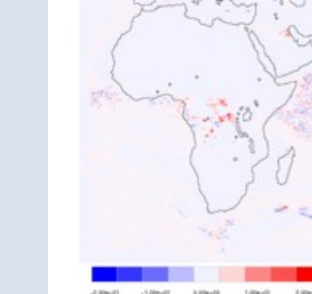

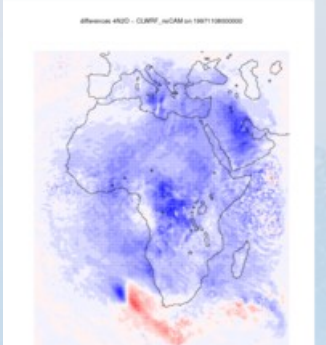

#### **clWRF. Extreme values**

- Extreme values have to be computed using internal time-steps (temporal frequency at which equations are solved)
- Much more closer to reality/measurements
- New set of diagnostic/modules have to be introduced
- **Significant modifications on WRF code**
- Introduction of new variables in WRF output... modify Registry.EM file...

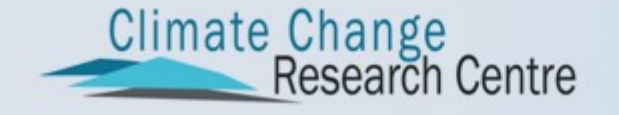

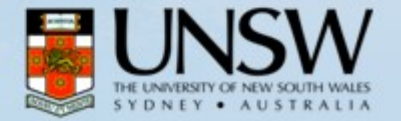

#### **clWRF. Extreme values**

- Activation in compilation with  $-DCLWRFXTR$
- Activation in namelist with output\_diagnostics
- Modification of:
	- WRFV3/dyn/solve\_em.F
		- Call to a new module (subroutine) with the computation of the extremes
	- WRFV3/phys/module\_diagnostics.F
		- New subroutine clwrf\_output\_calc
	- Registry/Registry.EM
		- Definition of new statistical variables
		- Extreme values to be written in auxiliar output #3

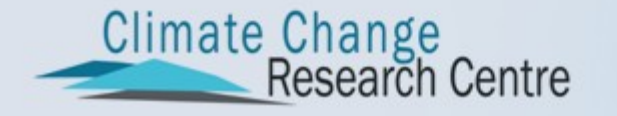

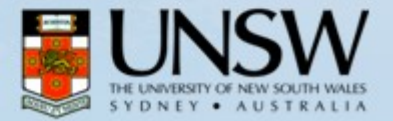

#### **clWRF. Extreme values**

2m Temperature 2m Mixing ratio

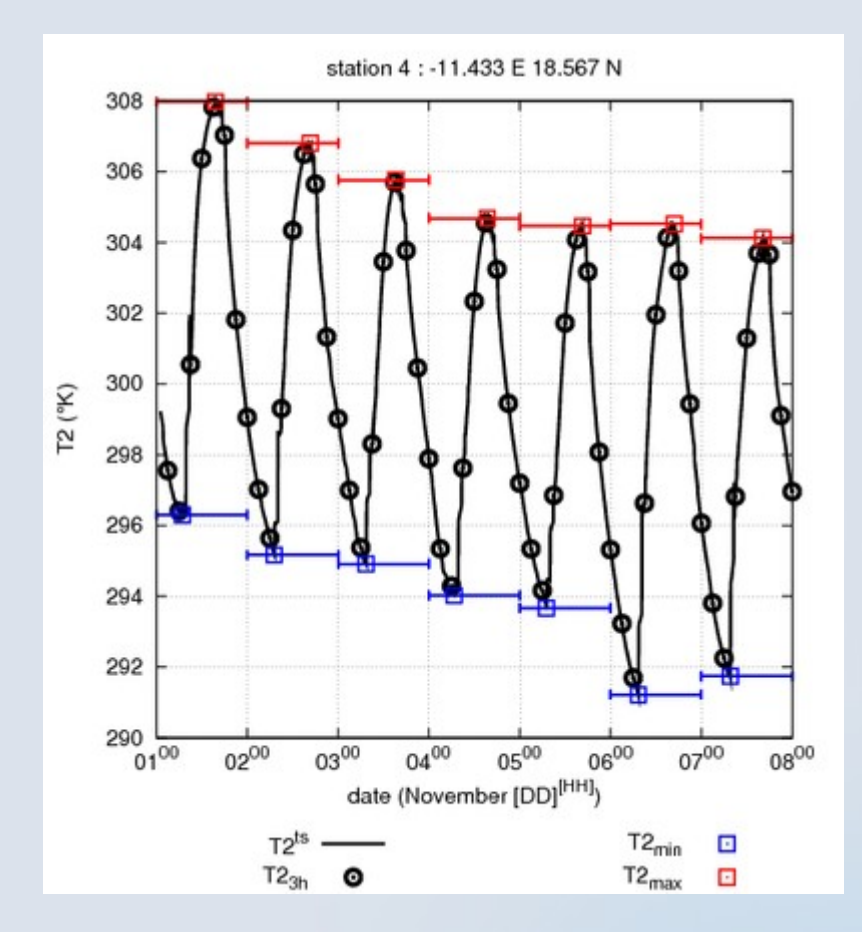

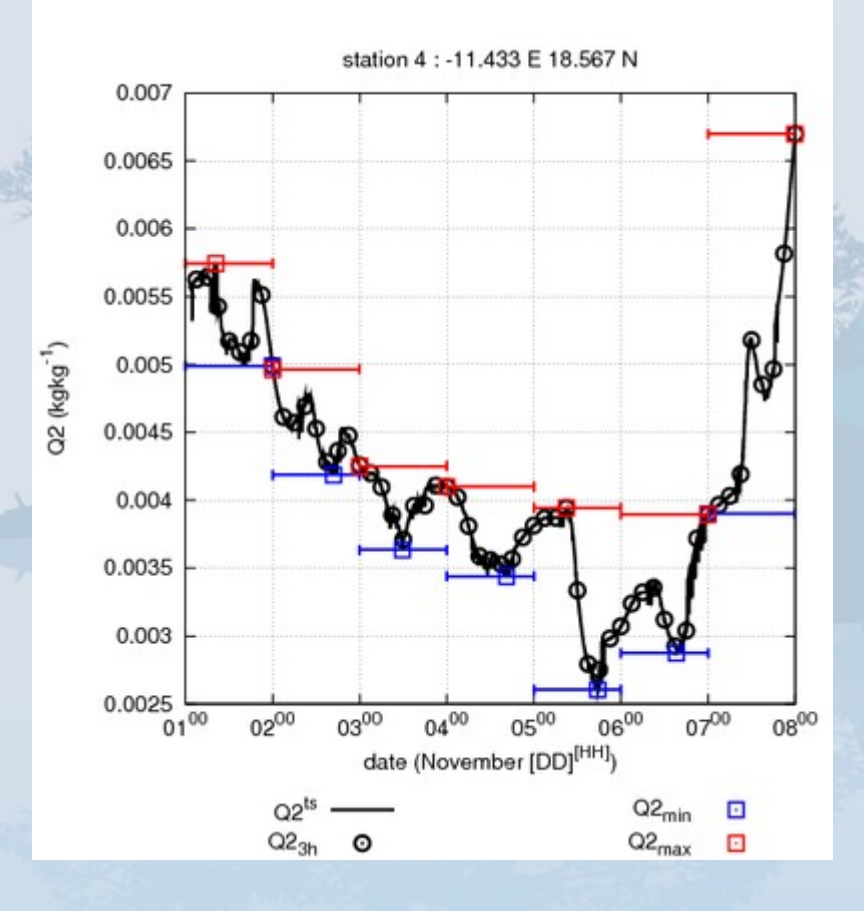

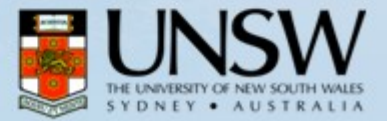

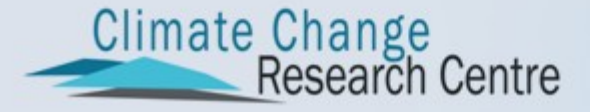

### **clWRF. CORDEX variables**

- Activiation during the compilation using  $-DCLWRFHVY$
- Two additional variables have been included: sunshine length and gust wind with additional ones related to moving/fixed temporal accumulations
	- Sunshine length: accumulated period of short-wave radiation above 120 Wm2 (WMO)
	- Wind-gust: following Brasseur, 2001
- Modification of:
	- dyn\_em/solve\_em.F
		- Call to new specific subroutine
	- phys/module\_diagnostics.F
		- New subroutine diagnostic\_clwrf\_clim for: sunshine, wind-gust, precipitation accumulations
	- share/output\_WRF.F

• Inclusion of some definitions for restart purposes<br>
Climate Change<br>
Research Centre

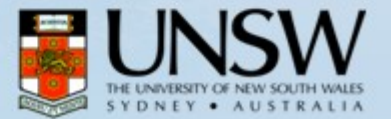

# **clWRF. CORDEX variables**

- Some variables are computationally expensive
- Activation with independent namelist.input variables
	- clwrf\_sunshine: sunshine
	- $-$  clwrf\_qust\_wind: gust wind
	- clwrf\_accum\_precip: accumulated precipitations (moving/fixed)
		- timesteps1\_movaccum: number of time-steps
		- Fixtimeaccum: fixed accumulation (total seconds)
- Output written in auxiliary output #5

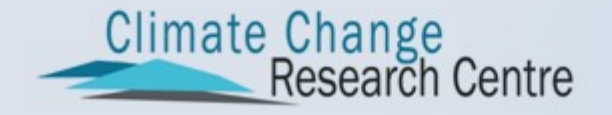

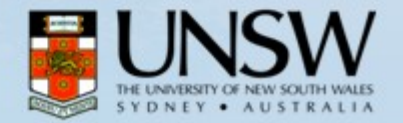

# **clWRF. Extra variables**

- Accumulated maximum moving precipitations
- modification of:
	- WRF/phys/module\_diagnostics.F:
		- Computing new accumulated values. A vector of accumulated precipitations is used  $(t - times t)$ <sub>movaccum</sub> - 1,  $..., t-dt, t)$
		- accum(t) =  $\Sigma$  raintot (t-timesteps1\_movaccum: t)
	- Registry/Registry.EM:
		- Addition of new variables. Definition of new dimension for the vector with the period of accumulation

– WRFV3/Registry/registry.dimspec\_CLWRF:

- Addition of the new dimension 'mov' of size timseteps1\_movaccum
- **NOTE: It is not working with restart files**<br>Climate Change<br>Research Centre

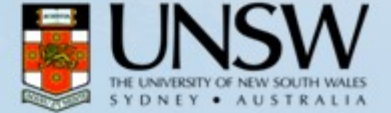

#### **clWRF. CORDEX variables**

#### **Sunshine**

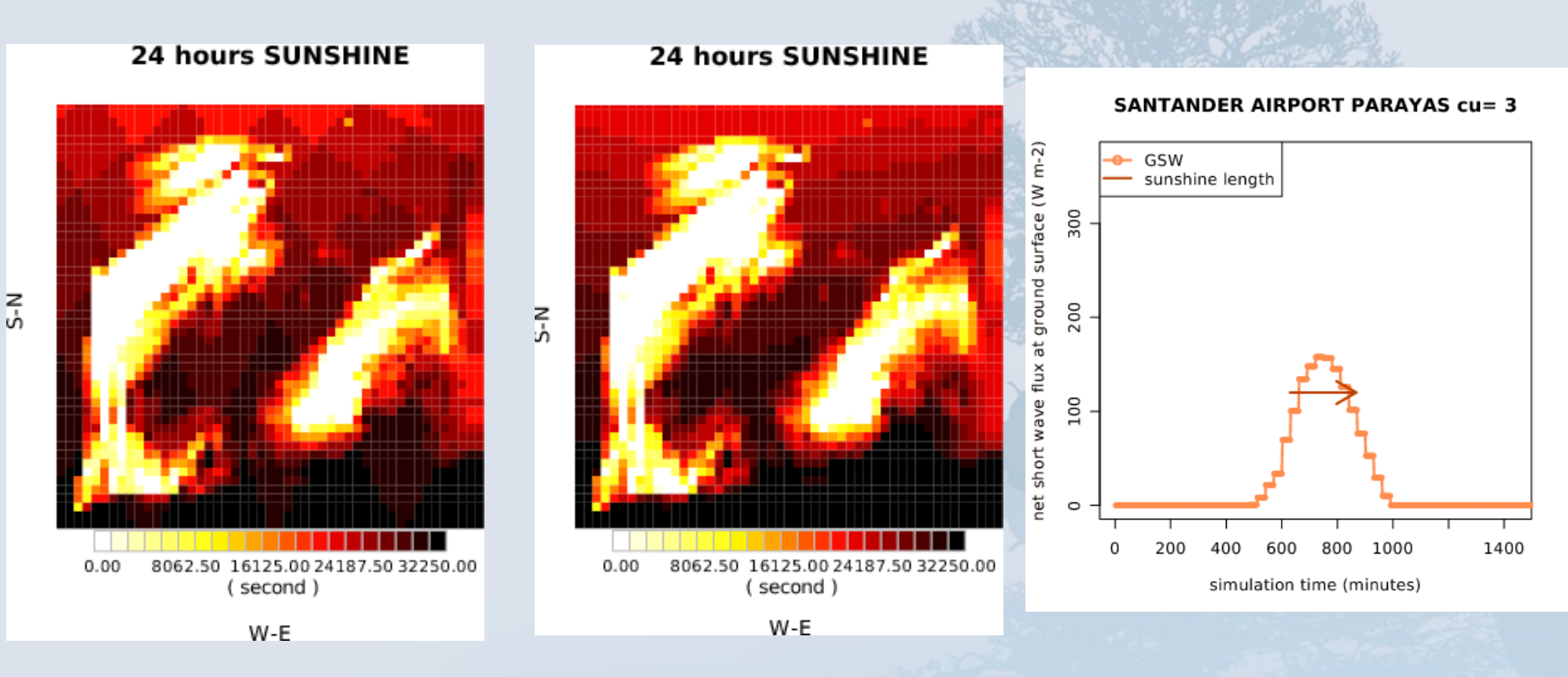

radt  $= 30$  radt  $= 0$ 

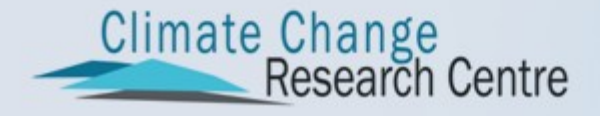

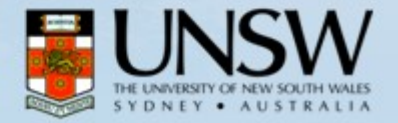

#### **clWRF. CORDEX variables**

Moving accumulated precipitation

#### **30 minutes MAXMOVACCUM**

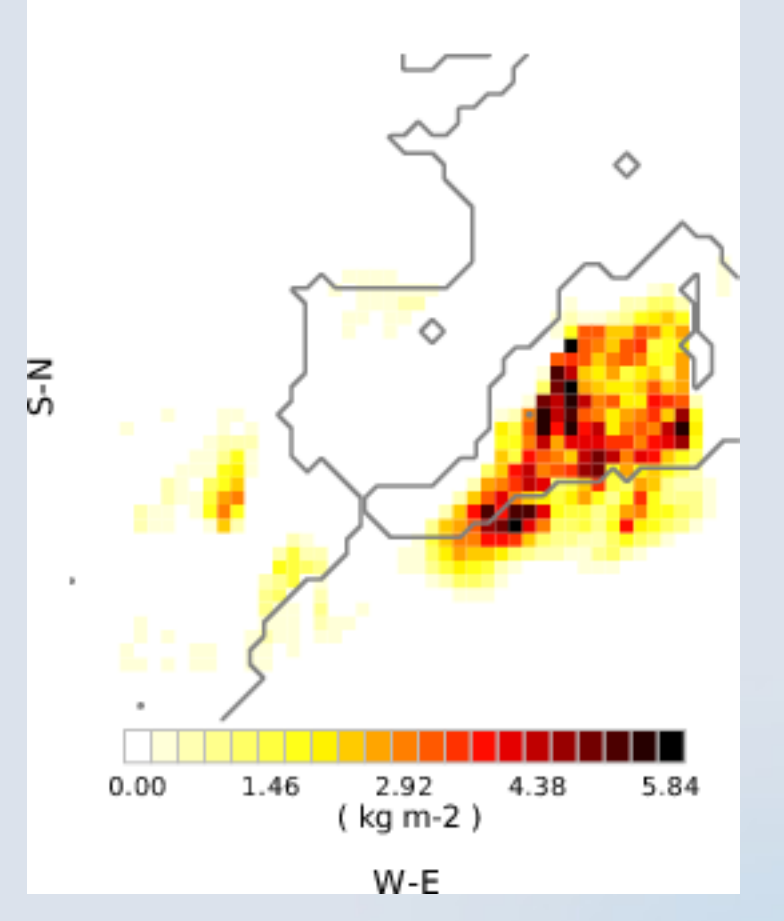

Climate Change<br>Research Centre

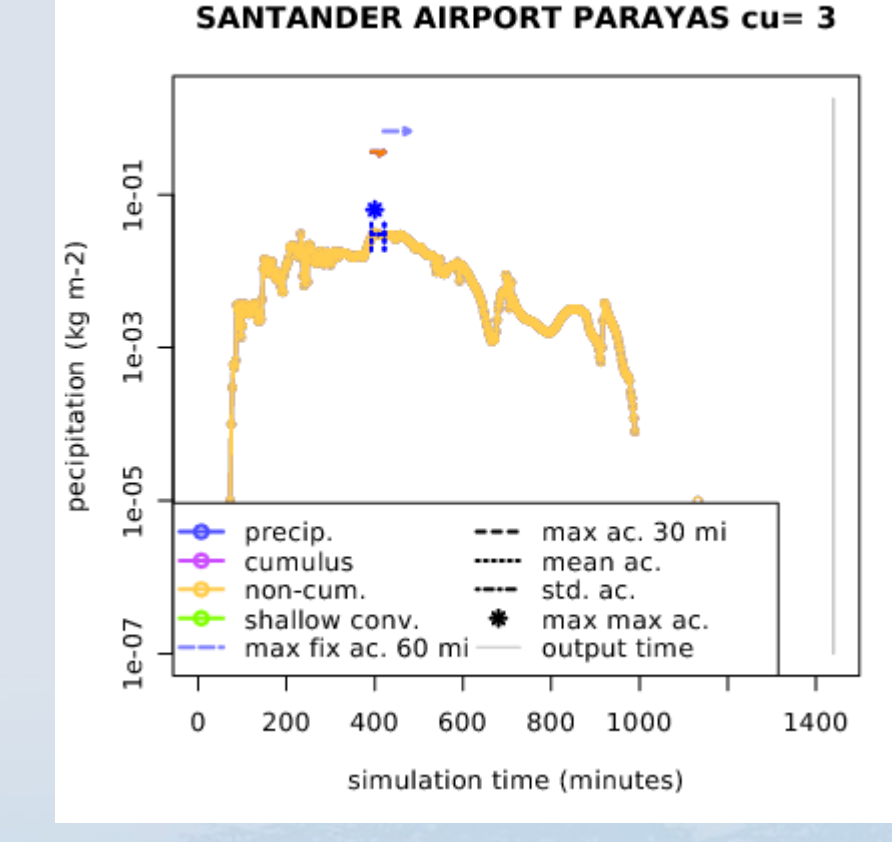

### **clWRF. Extra variables**

- New variables can be outputted in the *time-series* ASCII files (tslist)
- Variables related to planetary boundary layer studies which are usually measured a very high temporal resolution on a unique place
- modification of:
	- WRF/share/mediation\_integrate.F: Call to new I/O time-series subroutine

– WRF/share/time\_series.F:output of new variables: pblh, tkesfcf, ust, rmol, mol, regime, ck, cd, capg, thc

• Activation in namelist.input using variable: clwrf\_ts\_pbl

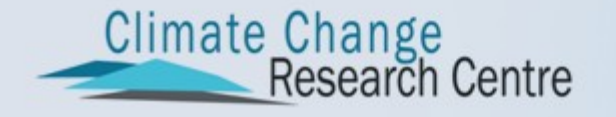

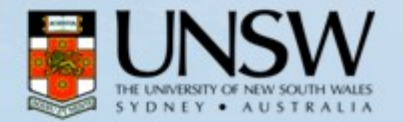

#### **clWRF. Extra variables**

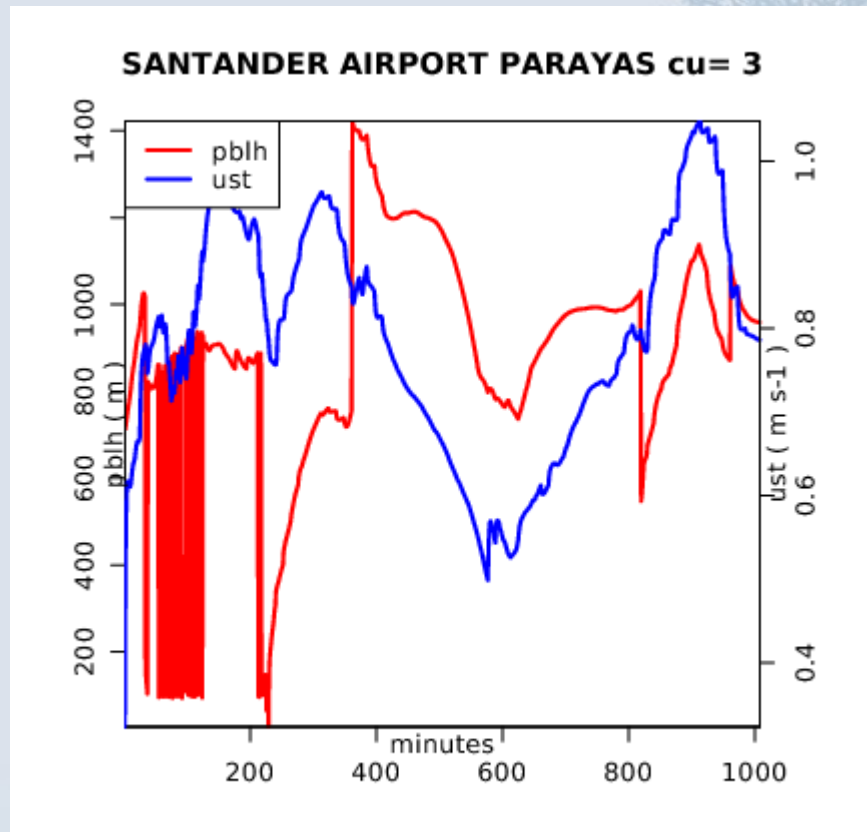

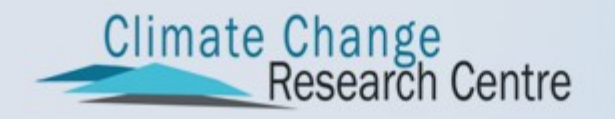

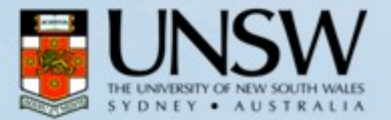

### **clWRF. Summary**

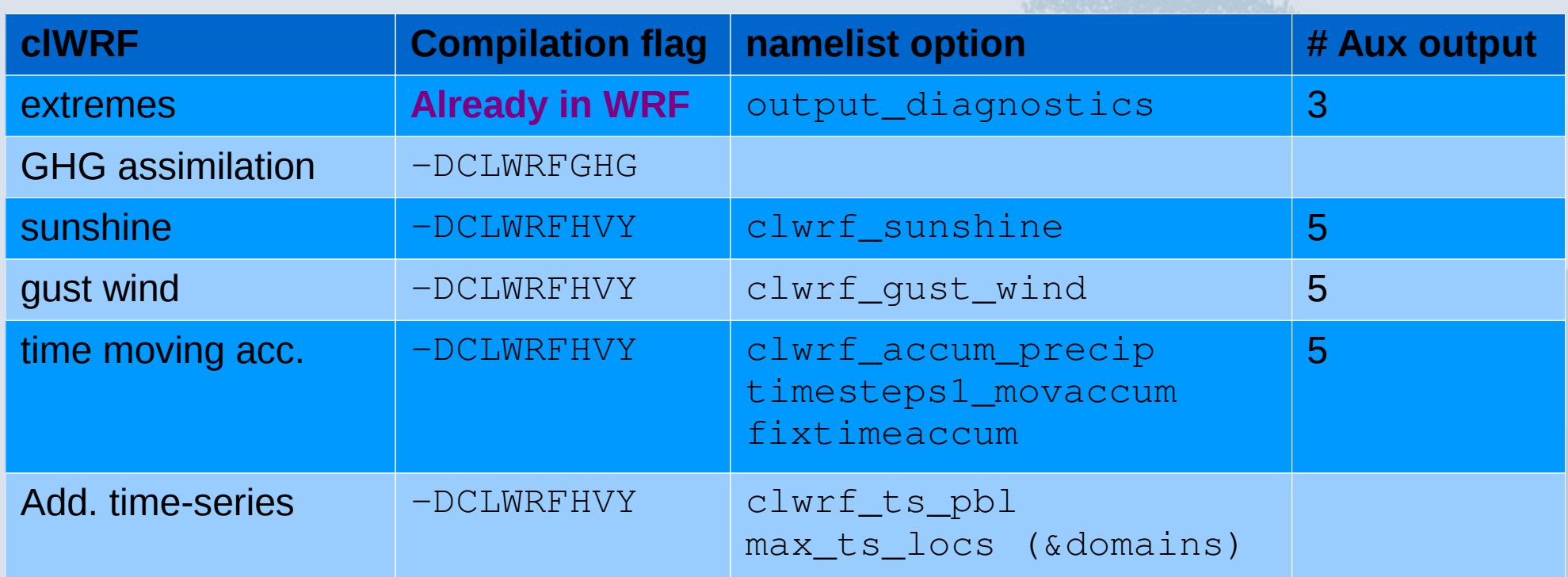

- All namelist options in &time\_control section
- Compilation options are declared in configure.wrf file (example, following line after -DNETCDF), and related to the pre-processor following -D[flag]

Climate Change<br>Research Centre

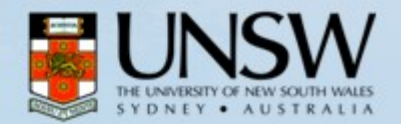

# **clWRF. What's next?**

- Climate Change Research Center (C. Carouge) improved/enhanced clWRF modifications
	- External GHG ASCII file input in rrtm radiative scheme
	- New accumulated precipitation and wind maximum values for 5,10,20,30 minutes and 1H
	- Internal re-code of certain parts of the clWRF. New module
	- **NOTE:** This modifications are **NOT** in clWRF modifications from *Universidad de Cantabria*.

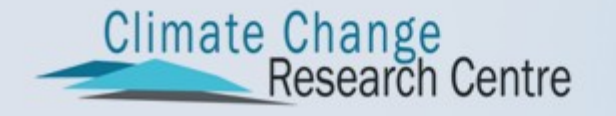

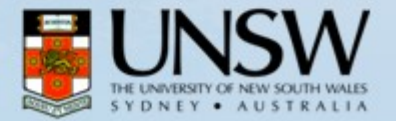

# **clWRF. What's next?**

#### clWRF specific:

- Coordinated effort. We are waiting your contributions/ideas !
	- 92 users (Sep. 21<sup>st</sup> 2012)
- clWRF generalization GHG gases and extreme variables
- $\blacksquare$  GHG ASCII file reads need to be moved to module\_ra\_cam\_support.F instead of module\_ra\_cam.F
- New CORDEX variables to be included? Surface downward East/Northward **Wind Stress**
- Need to converge clWRF and CCRC modifications in WRF 3.4 and beyond. **CORWES task?**
- clWRF (only extreme values) in WRF code since v3.3.1
- Explore utility of external ASCII files for the output variables as a way to compute new extreme/statistics values (WRF developers? J. Dudhia) e.g.:
	- $\bullet$  +:h:0:[stat]:RAINC,RAINNC [stat]=n, x, m, s
- **Main goal:** Include all clWRF in standard WRF code

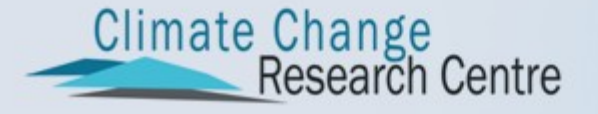

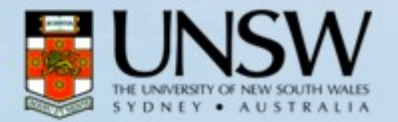

# **clWRF. What's next?**

- Does the Regional climate modelling community need more new capabilities from WRF?
- Time to talk and plan !
- Possible schedule:
	- i. Open a clWRF track/repository/forum system
	- ii.Converge clWRF with CCRC in 3.4
	- iii.Push clWRF to standard WRF code (R. Leung + J. Dudhia)
	- iv.Introduce new features (following a standard methodology, specific compilation flag and namelist option). Users have to be able to run WRF wihout any modification

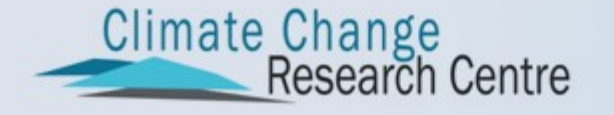

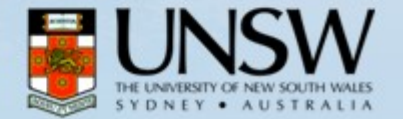